Муниципальное общеобразовательное учреждение **Валуйского района Белгородской области**

УТВЕРЖДАЮ:  $J$  IDLI $J$  $M_0$ 1.В.  $\frac{1}{\prod_{1\leq i \leq n} \prod_{i=1}^{n} (n-i)!}$  $\frac{1}{2}$  30  $\frac{1}{6}$   $\frac{1}{2}$  2023  $\frac{1}{2}$ 

# **РАБОЧАЯ ПРОГРАММА дополнительного образования детского объединения «Разработка приложений виртуальной и дополненной реальности»**

Возраст обучающихся-10-15 лет Срок реализации- 1 год

 Составил: учитель технологии<br>Ferrome Count II. Беленцов Сергей Николаевич

Шелаево. 2023

Общеобразовательная общеразвивающая программа технической направленности **«Разработка приложений виртуальной и дополненной реальности».** Целевая аудитория: обучающиеся 7-8 классов. Срок реализации: 34 часа.

Программа разработана в соответствии с методическими рекомендациями по изучению технологии в Центрах образования цифрового и гуманитарного профилей «Точка Роста».

# **Автор программы: Беленцов Сергей Николаевич**

**Программа рассмотрена и утверждена на заседании педагогического совета** 

**от «\_\_» \_\_\_\_\_\_\_ 20 \_\_\_\_г., протокол № \_\_\_\_**

**Председатель \_\_\_\_\_\_\_\_\_ Подерягина Л.В.**

подпись Ф.И.О

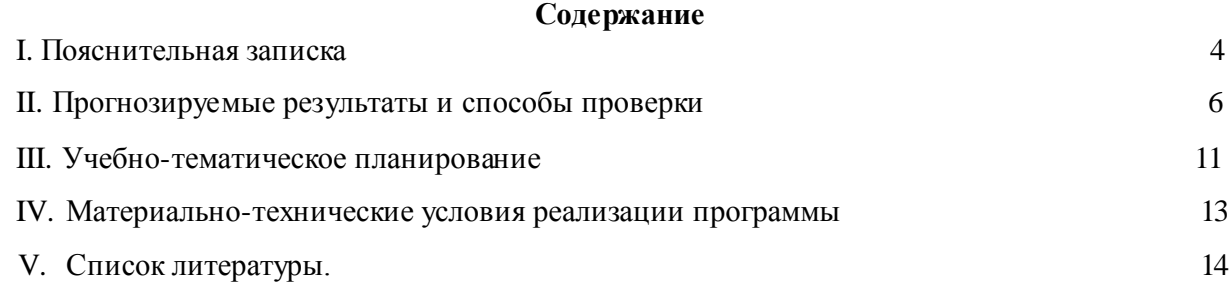

#### **I. Пояснительная записка**

<span id="page-3-0"></span>**Актуальность:** виртуальная и дополненная реальности — особые технологические направления, тесно связанные с другими технологиями. Эти технологии включены в список ключевых и оказывают существенное влияние на развитие рынков. Практически для каждой перспективной позиции будущего крайне полезны будут знания из области 3Dмоделирования, основ программирования, компьютерного зрения и т. п.

Согласно многочисленным исследованиям, VR/AR-рынок развивается по экспоненте — соответственно, ему необходимы компетентные специалисты.

В ходе практических занятий по программе вводного модуля обучающиеся познакомятся с виртуальной, дополненной и смешанной реальностями, поймут их особенности и возможности, выявят возможные способы применения, а также определят наиболее интересные направления для дальнейшего углубления, параллельно развивая навыки дизайн-мышления, дизайн-анализа и способность создавать новое и востребованное.

Синергия методов и технологий, используемых в направлении «Разработка приложений виртуальной и дополненной реальности», даст обучающемуся уникальные метапредметные компетенции, которые будут полезны в сфере проектирования, моделирования объектов и процессов, разработки приложений и др.

Программа даёт необходимые компетенции для дальнейшего углублённого освоения дизайнерских навыков и методик проектирования. Основными направлениями в изучении технологий виртуальной и дополненной реальности, с которыми познакомятся обучающиеся в рамках модуля, станут начальные знания о разработке приложений для различных устройств, основы компьютерного зрения, базовые понятия 3Dмоделирования.

Через знакомство с технологиями создания собственных устройств и разработки приложений будут развиваться исследовательские, инженерные и проектные компетенции. Освоение этих технологий подразумевает получение ряда базовых компетенций, владение которыми критически необходимо любому специалисту на конкурентном рынке труда в STEAM-профессиях.

**Цель программы:** формирование уникальных Hard- и Soft-компетенций по работе с VR/AR-технологиями через использование кейс-технологий.

#### **Задачи программы:**

*Обучающие:*

*-* объяснить базовые понятия сферы разработки приложений виртуальной и дополненной реальности: ключевые особенности технологий и их различия между

собой, панорамное фото и видео, трекинг реальных объектов, интерфейс, полигональное моделирование;

- сформировать навыки выполнения технологической цепочки разработки приложений для мобильных устройств и/или персональных компьютеров с использованием специальных программных сред;
- сформировать базовые навыки работы в программах для разработки приложений с виртуальной и дополненной реальностью;
- сформировать базовые навыки работы в программах для трёхмерного моделирования;
- научить использовать и адаптировать трёхмерные модели, находящиеся в открытом доступе, для задач кейса;
- сформировать базовые навыки работы в программах для разработки графических интерфейсов;
- привить навыки проектной деятельности, в том числе использование инструментов планирования.
- *Развивающие*:
- на протяжении всех занятий формировать 4К-компетенции (критическое мышление, креативное мышление, коммуникация, кооперация);
- способствовать расширению словарного запаса;
- способствовать развитию памяти, внимания, технического мышления, изобретательности;
- способствовать развитию алгоритмического мышления;
- способствовать формированию интереса к техническим знаниям;
- способствовать формированию умения практического применения полученных знаний;
- сформировать умение формулировать, аргументировать и отстаивать своё мнение;
- сформировать умение выступать публично с докладами, презентациями и т. п.
- *Воспитательные*:
- воспитывать аккуратность и дисциплинированность при выполнении работы;
- способствовать формированию положительной мотивации к трудовой деятельности;
- способствовать формированию опыта совместного и индивидуального творчества при выполнении командных заданий;
- воспитывать трудолюбие, уважение к труду;
- формировать чувство коллективизма и взаимопомощи;

- воспитывать чувство патриотизма, гражданственности, гордости за достижения отечественной ИТ-отрасли.

### **II. Прогнозируемые результаты и способы их проверки**

- **- Личностные результаты:**
- критическое отношение к информации и избирательность её восприятия;
- осмысление мотивов своих действий при выполнении заданий;
- развитие любознательности, сообразительности при выполнении разнообразных заданий проблемного и эвристического характера;
- развитие внимательности, настойчивости, целеустремлённости, умения преодолевать трудности;
- развитие самостоятельности суждений, независимости и нестандартности мышления;
- освоение социальных норм, правил поведения, ролей и форм социальной жизни в группах и сообществах;
- формирование коммуникативной компетентности в общении и сотрудничестве с другими обучающимися.
- **- Метапредметные результаты:**
- *Регулятивные универсальные учебные действия*:
- умение принимать и сохранять учебную задачу;
- умение планировать последовательность шагов алгоритма для достижения цели;
- умение ставить цель (создание творческой работы), планировать достижение этой цели;
- умение осуществлять итоговый и пошаговый контроль по результату;
- способность адекватно воспринимать оценку наставника и других обучающихся;
- умение различать способ и результат действия;
- умение вносить коррективы в действия в случае расхождения результата решения задачи на основе её оценки и учёта характера сделанных ошибок;
- умение в сотрудничестве ставить новые учебные задачи;
- способность проявлять познавательную инициативу в учебном сотрудничестве;
- умение осваивать способы решения проблем творческого характера в жизненных ситуациях;
- умение оценивать получающийся творческий продукт и соотносить его с изначальным замыслом, выполнять по необходимости коррекции либо продукта, либо замысла.
- *Познавательные универсальные учебные действия'.*

- знаниями по принципам работы и особенностям устройств виртуальной и дополненной реальности.

#### **- Формы подведения итогов реализации общеобразовательной программы**

- Подведение итогов реализуется в рамках защиты результатов выполнения Кейсов указанных в рабочей программе.

#### **- Формы демонстрации результатов обучения**

- Представление результатов образовательной деятельности пройдёт в форме публичной презентации решений кейсов командами и последующих ответов выступающих на вопросы наставника и других команд.

#### **- Формы диагностики результатов обучения**

- Беседа, тестирование, опрос.

Программа предполагает постепенное расширение знаний и их углубление, а также приобретение умений в области проектирования, конструирования и изготовления творческого продукта.

В основе образовательного процесса лежит проектный подход. Основная форма подачи теории — интерактивные лекции и пошаговые мастер-классы в группах до 10-15 человек. Практические задания планируется выполнять как индивидуально и в парах, так и в малых группах. Занятия проводятся в виде бесед, семинаров, лекций: для наглядности подаваемого материала используется различный мультимедийный материал презентации, видеоролики, приложения пр.

#### **Карта образовательного модуля**

**Раздел 1**

**Вид учебной деятельности:** Кейс

**Название:** Вводный

**Количество занятий:** 2

#### **Hard Skills:**

- Погружение участников в проектную деятельность для формирования навыков ведения проекта
- Формирование 4К компетенции (критическое мышление, креативное мьнпление, коммуникация, кооперация)
- Владение понятием виртуальной реальности
- Определение значимых для настоящего погружения факторов, сделать выводы по их сходствам и различиям, возможностям различнных VR устройств

#### **Soft Skills:**

- Поиск и анализ релевантной информации
- Навыки self-менеджмента
- Самостоятельное планирование и реализации проекта
- Постановка нели

### **Раздел 2**

**Вид учебной деятельности:** Кейс

**Название:** «Новый мир»

### **Количество занятий: 2**

### **Hard Skills:**

- Умение активировать запуск приложений виртуальной реальности устанавливать их на устройство и тестировать
- Навык калибровки межзрачкового расстояния
- Сборка собственного VR устройства

### **Soft Skills:**

- Умение находить, анализировать и использовать релевантную информацию
- Формулирование проблемы
- Выдвижение гипотезы, постановка вопросов (инициативное сотрудничество в поиске и сборе информации, самостоятельное создание способов решения проблем творческого и поискового характера

# **Место проведения:** Кабинет «Точка Роста»

**Раздел 3**

### **Вид учебной деятельности:** Кейс

**Название:** «Проектируем идеальное VR-устройство»

# **Количество занятий: 12**

# **Hard Skills:**

- Знание и понимание принципов работы 3Dсканера обладание базовыми навыками подключения
- Настройка и работа с 3D сканером
- Умение при помощи пакетов для 3D моделирования устранить ошибки, возникшие в результате процесса сканирования
- Умение подготовить файл к печати на 3D принтере

# **Soft Skills:**

- Умение находить, анализировать и правильноиспользовать информацию
- умение определять целевую аудиторию для разрабатываемого устройства
- умение определять первоочередные задачи
- умение эффективно использовать имеющиеся ресурсы

**Место проведения:** Кабинет «Точка Роста».

# **Раздел 4**

**Вид учебной деятельности:**Кейс

**Название:** «Другая точка зрения»

### **Количество занятий: 12**

# **Hard Skills:**

• Умение снимать и монтировать видео 360°.

### **Soft Skills:**

- Умение находить, анализировать и использовать информацию
- Формулирование проблемы
- Выдвижение гипотезы
- Постановка вопросов
- Самостоятельное создание способов решения проблем творческого и поискового характера

**Место проведения:** Кабинет «Точка Роста»

**Раздел 5**

**Вид учебной деятельности:** Кейс

**Название:** «Изобретая невозможное»

# **Количество занятий: 5**

# **Hard Skills:**

- Знание и понимание основных понятий: дополненная реальность (в т.ч. ееотличия от виртуальной), смешанная реальность, оптический трекинг, маркерная и безмаркерная технологии, реперные точки
- Знание пользовательского интерфейса профильного ПО, базовых объектов инструментария
- Навыки создания AR (Augmented Reality = дополненная реальность) приложений
- Знание основ 3D моделирования

# **Soft Skills:**

• Поиск и анализ релевантной информации навыки self-менеджмента

- Самостоятельное планирование и реализации проекта
- Постановка цели
- Разработка технического задания
- Создание и подбор контента
- Презентация и защита готового проекта
- Навык публичных выступлений и навык убеждения

**Место проведения:** Кабинет «Точка Роста»

**Раздел 6**

**Вид учебной деятельности:** Кейс

**Название:** «Будущее на носу»

#### **Количество занятий: 4**

Hard Skills:

- Умение активировать запуск приложений дополненной реальности на AR glasses,устанавливать их на устройство и тестировать
- Умение создавать собственные AR приложения

#### **Soft Skills:**

- Поиск и анализ релевантной информации
- Навыки self-менеджмента
- Самостоятельное планирование и реализации проекта
- Постановка цели
- Разработка технического задания
- Создание и подбор контента
- Презентация и защита готового проекта
- Навык публичных выступлений
- Навык убеждения.

**Место проведения:** Кабинет «Точка Роста»

#### **Раздел 7**

**Вид учебной деятельности:** Кейс

**Название:** «Техническое задание»

**Количество занятий: 4**

### **Hard Skills:**

• Отработка навыков работы с профильным ПО

• Навыки создания и тестирования AR (Augmented Reality = дополненная реальность) приложений, создание 3D моделей, съемка, монтаж и обработка видео, создание меток дополненной реальности

### **Soft Skills:**

- Поиск и анализ релевантной информации
- Навыки self-менеджмента
- Самостоятельное планирование и реализации проекта
- Постановка цели
- Разработка технического задания
- Создание и подбор контента
- Презентация и защита готового проекта
- Навык публичных выступлений
- Навык убеждения
- Работа в команде: работа в общем ритме, эффективное распределение задач/

### **III. Учебно-тематическое планирование**

<span id="page-10-0"></span>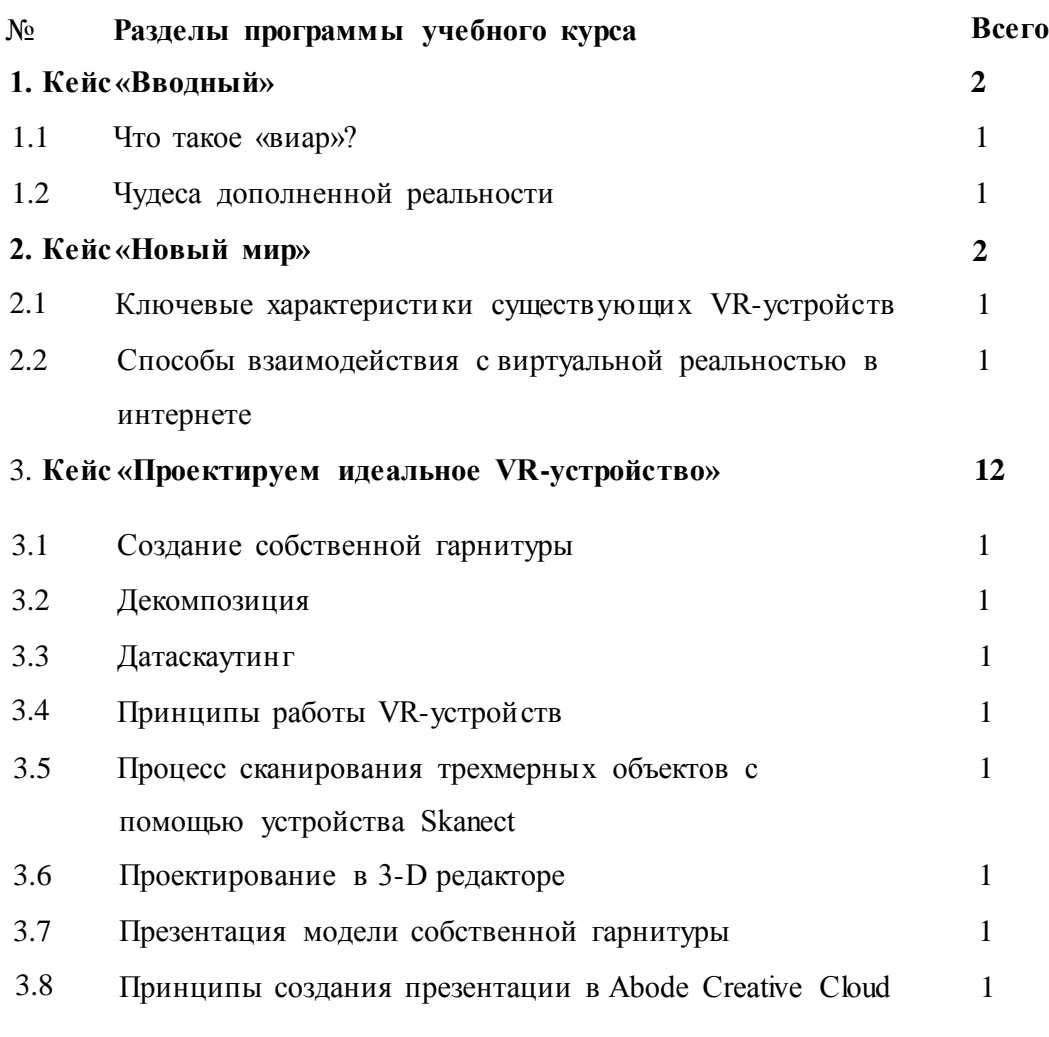

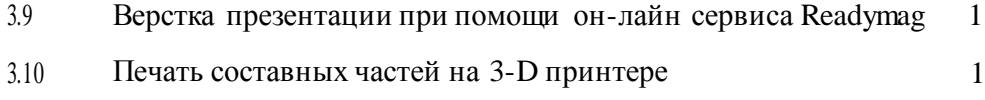

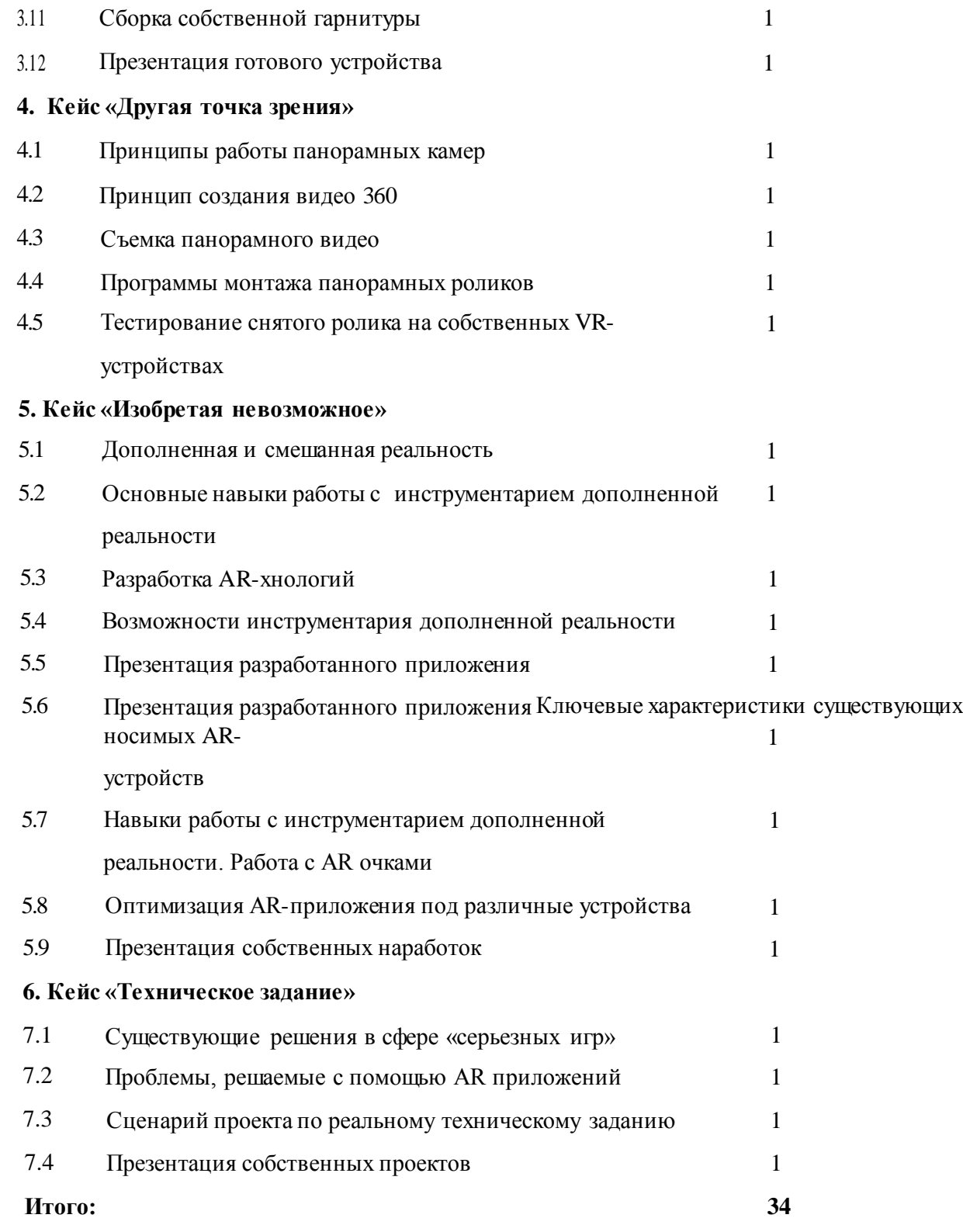

### **IV. Материально-технические условия реализации программы**

#### **Аппаратное и техническое обеспечение:**

Рабочее место обучающегося:

ноутбук: производительность процессора (по тесту PassMark — CPU BenchMark [http://www.cpubenchmark.net/\):](http://www.cpubenchmark.net/)) не менее 2000 единиц; объём оперативной памяти: не менее 4 Гб; объём накопителя SSD/eMMC: не менее 128 Гб (или соответствующий по характеристикам персональный компьютер с монитором, клавиатурой и колонками);

мышь.

Рабочее место наставника:

ноутбук: процессор IntelCore i5-4590/AMD FX 8350 — аналогичная или более новая модель, графический процессор NVIDIA GeForce GTX 970, AMD Radeon R9 290 — аналогичная или более новая модель, объём оперативной памяти: не менее 4 Гб, видеовыход HDMI 1.4, DisplayPort 1.2 или более новая модель (или соответствующий по характеристикам персональный компьютер с монитором, клавиатурой и колонками);

шлем виртуальной реальности НТС Vive или ViveProFullKit  $-1$  un:

личные мобильные устройства обучающихся и/или наставника с операционной системой Android;

презентационное оборудование с возможностью подключения к компьютеру — 1 комплект; единая сеть Wi-Fi.

### **Программное обеспечение:**

- офисное программное обеспечение;
- программное обеспечение для трёхмерного моделирования (AutodeskFusion 360; Autodesk 3ds Max/Blender 3D/Maya);
- программная среда для разработки приложений с виртуальной и дополненной реальностью (Unity 3D/UnrealEngine);
- графический редактор на выбор наставника.

#### **Расходные материалы:**

бумага А4 для рисования и распечатки — минимум 1 упаковка 200 листов; бумага АЗ для рисования — минимум по 3 листа на одного обучающегося; набор простых карандашей — по количеству обучающихся; набор чёрных шариковых ручек — по количеству обучающихся; клей ПВА — 2 шт.; клей-карандаш — по количеству обучающихся; скотч прозрачный/матовый — 2 шт.; скотч двусторонний — 2 шт.; картон/гофрокартон для макетирования — 1200\*800 мм, по одному листу на двух обучающихся; нож макетный — по количеству обучающихся; лезвия для ножа сменные 18 мм — 2 шт.; ножницы — по количеству обучающихся; коврик для резки картона — по количеству обучающихся; дополнительно — PLA-пластик 1,75 REC нескольких цветов,

линзы 25 мм или 34 мм — комплект, по количеству обучающихся;

### **V. Список литературы и методического материала**

1. Адриан Шонесси. Как стать дизайнером, не продав душу дьяволу / Питер.

2. Жанна Лидтка, Тим Огилви. Думай как дизайнер. Дизайн-мышление для менеджеров / Манн, Иванов и Фербер.

3. Майкл Джанда. Сожги своё портфолио! То, чему не учат в дизайнерских школах / Питер.

4. Фил Кливер. Чему вас не научат в дизайн-школе / Рипол Классик.

5. BjarkiHallgrimsson. Prototyping and Modelmaking for Product Design (Portfolio Skills) / Paperback, 2012.

6. Jennifer Hudson. Process 2nd Edition: 50 Product Designs from Concept to Manufacture.

7. Jim Lesko. Industrial Design: Materials and Manufacturing Guide.

8. Kevin Henry. Drawing for Product Designers (Portfolio Skills: Product Design) / Paperback, 2012.

9. KoosEissen, RoselienSteur. Sketching: Drawing Techniques for Product Designers / Hardcover, 2009.

10. Kurt Hanks, Larry Belliston. Rapid Viz: A New Method for the Rapid Visualization of Ideas.

11. Rob Thompson. Prototyping and Low-Volume Production (The Manufacturing Guides).